**المجلة العراقية لبحوث السوق ومماية المستملك مجلد (2) عدد (4) 2010.** 

 **الخلاصة** 

**استيعاب المستفيد وتفاعله مع النظام بالشكل المطلوب.** 

**أولا المقدمة:** 

 $(3)$ 

**المحور الأول** 

**منهجية البحث** 

# **المجلة العراقية لبحوث السوق وحماية المستملك مجلد (2) عدد (4) 2010.**

ومكملين لبعضها لمواجهة نمو حجم البيانات وتعقد التطبيقات وهما:

بخصائص داخل الحاسبة.

البيانات داخل الحاسبة.

من اتخاذ القرار المناسب في الوقت المناسب.

إدارة المطاعم.

**ثانيا: أهمية البحث:** 

. 1  $\sim$ 

.2  $\sim$ 

وهذه العملية ستحقق قواعد عديدة لمقدم الخدمـة والمـستهلك. إذ إن الـسيطرة

.(4)

78

المتعلقة بالطاقة والإنتاج والمبيعات والتكاليف المباشرة وغير المباشرة.

**11مجلة العراقية لبحوث السوق وحماية المستملك مجلد (2) عدد (4) 2010.** 

بناء قاعدة بيانات علائقية للحاسبة الشخصية بما يتناسب مع متطلبات المطعم

تسهيل إجراءات التعرف على مجريات العمل اليومي بالمطاعم مـن خـلال

يمكن الإدارة من اتخاذ القرارات المهمة وذلك من خـلال التقـارير التـي

**المحور الثاني** 

القرارات والإجراءات التابعة لمعالجتها.

من مطبخ ومخزن ومبيعات.

**ثالثا: أهداف البحث:**

ويهدف البحث إلى ما يأتي:

البيانات.

المبيعات.

**\* مفهوم قاعدة البيانات(5):** 

المشتركة إلى المعلومات داخل التنظيم.

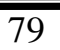

**\* تعريف قاعدة البيانات:**

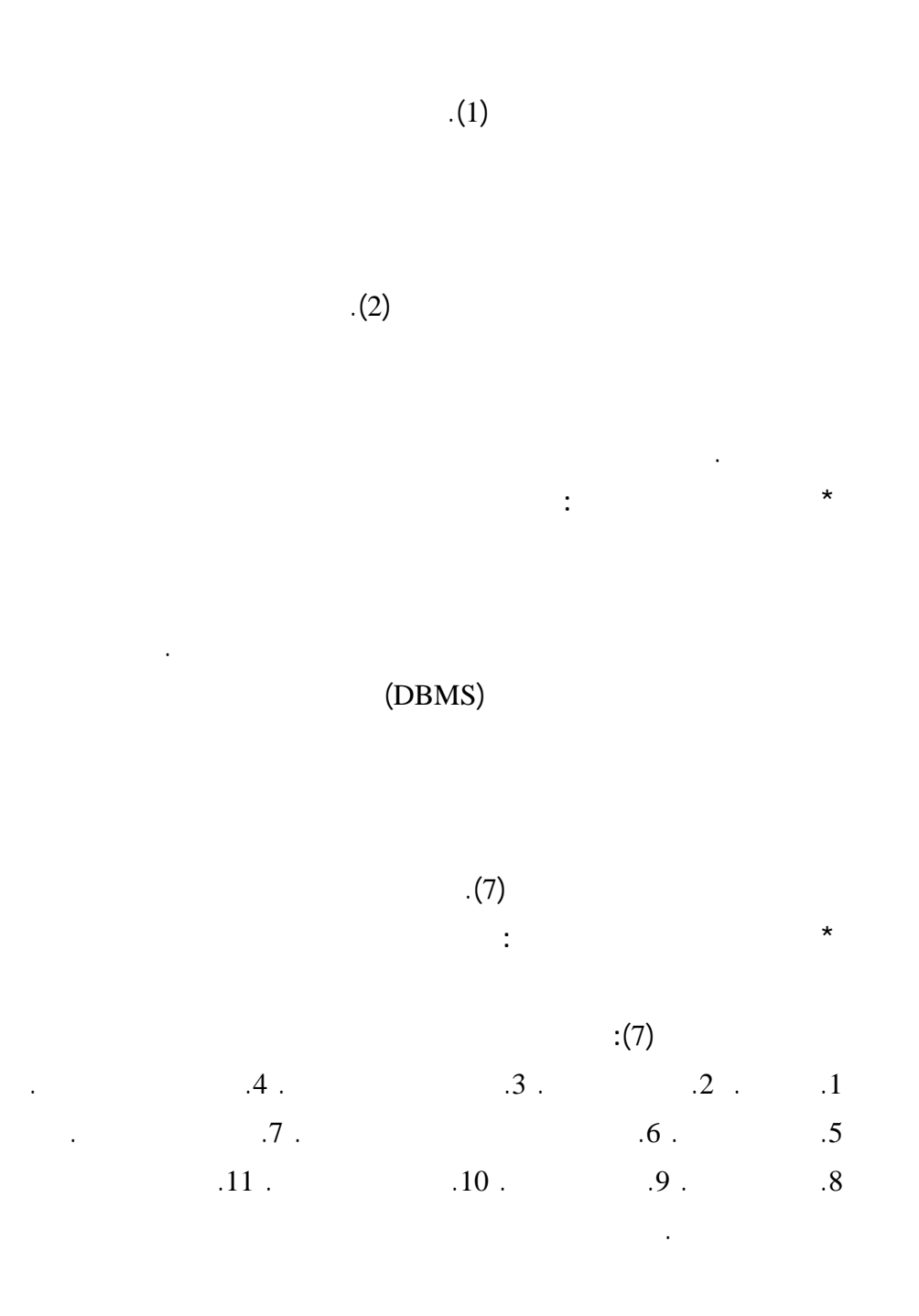

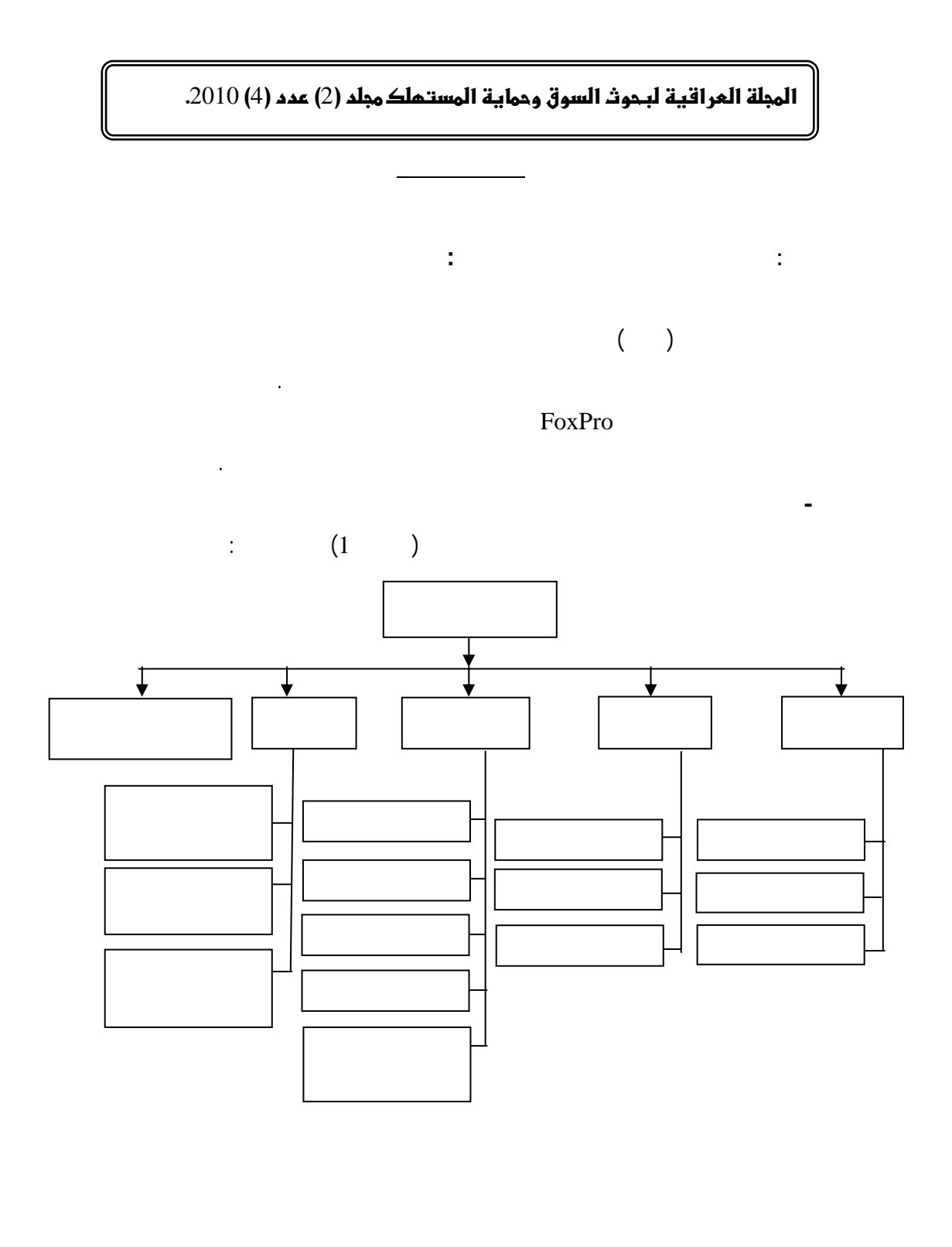

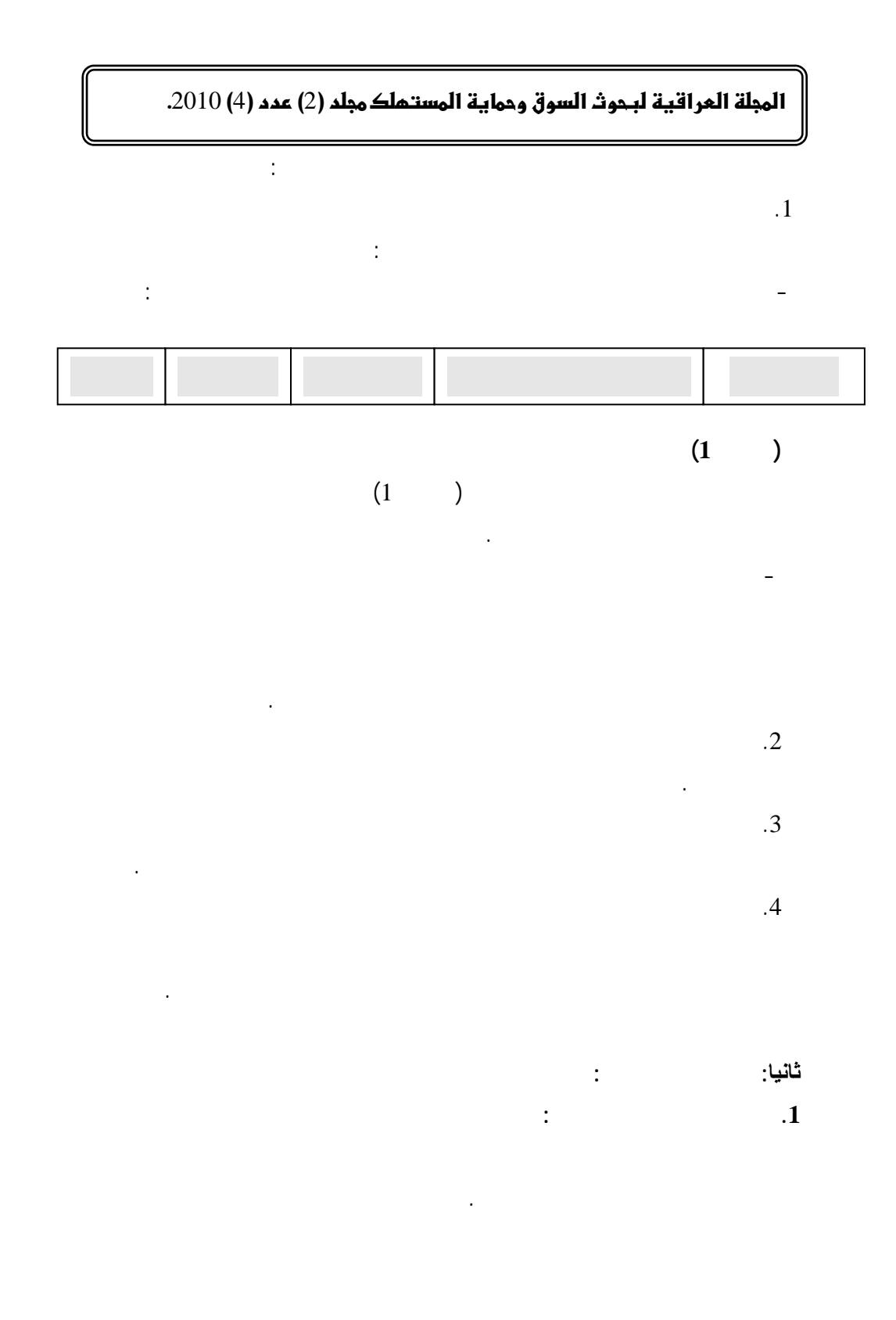

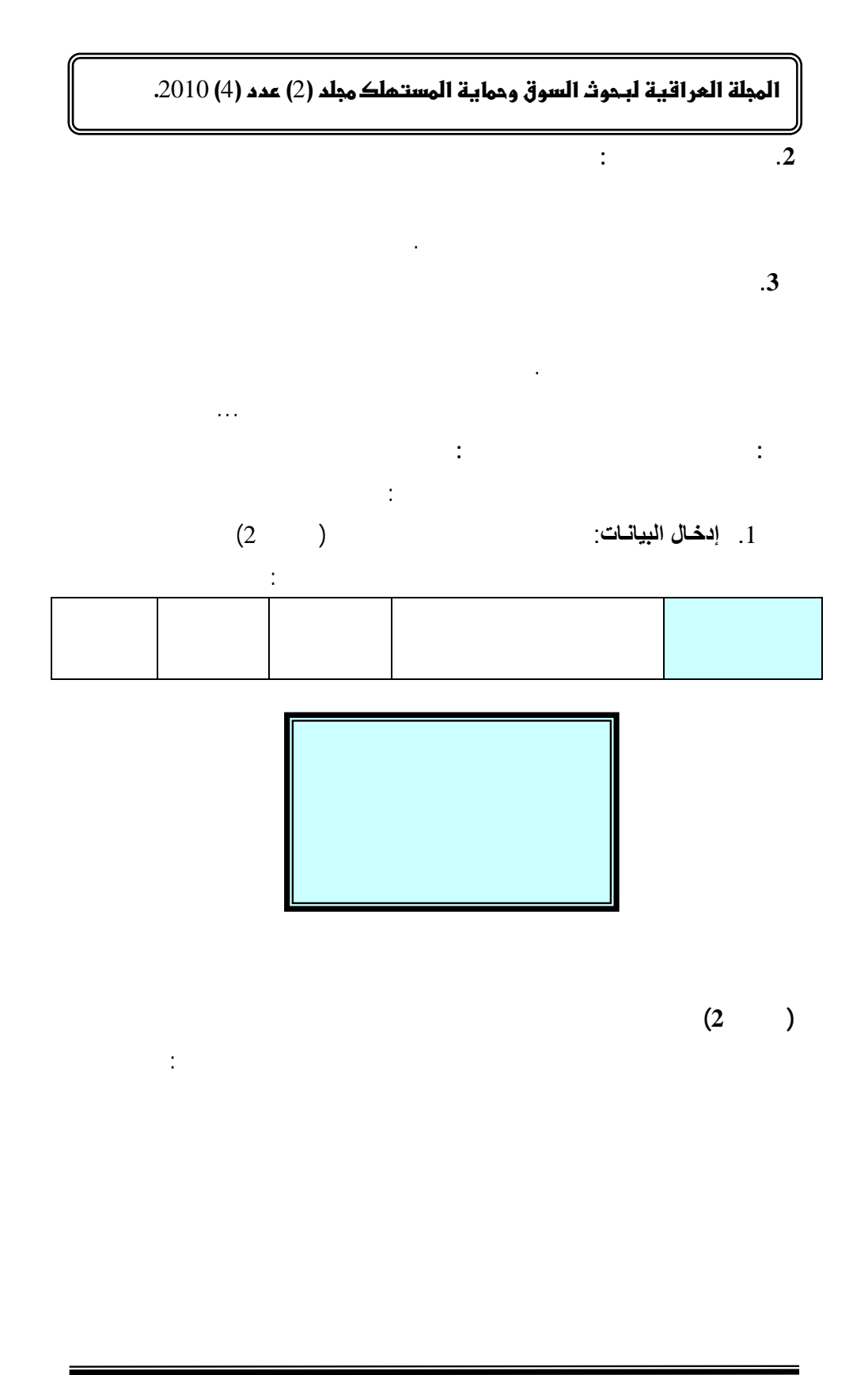

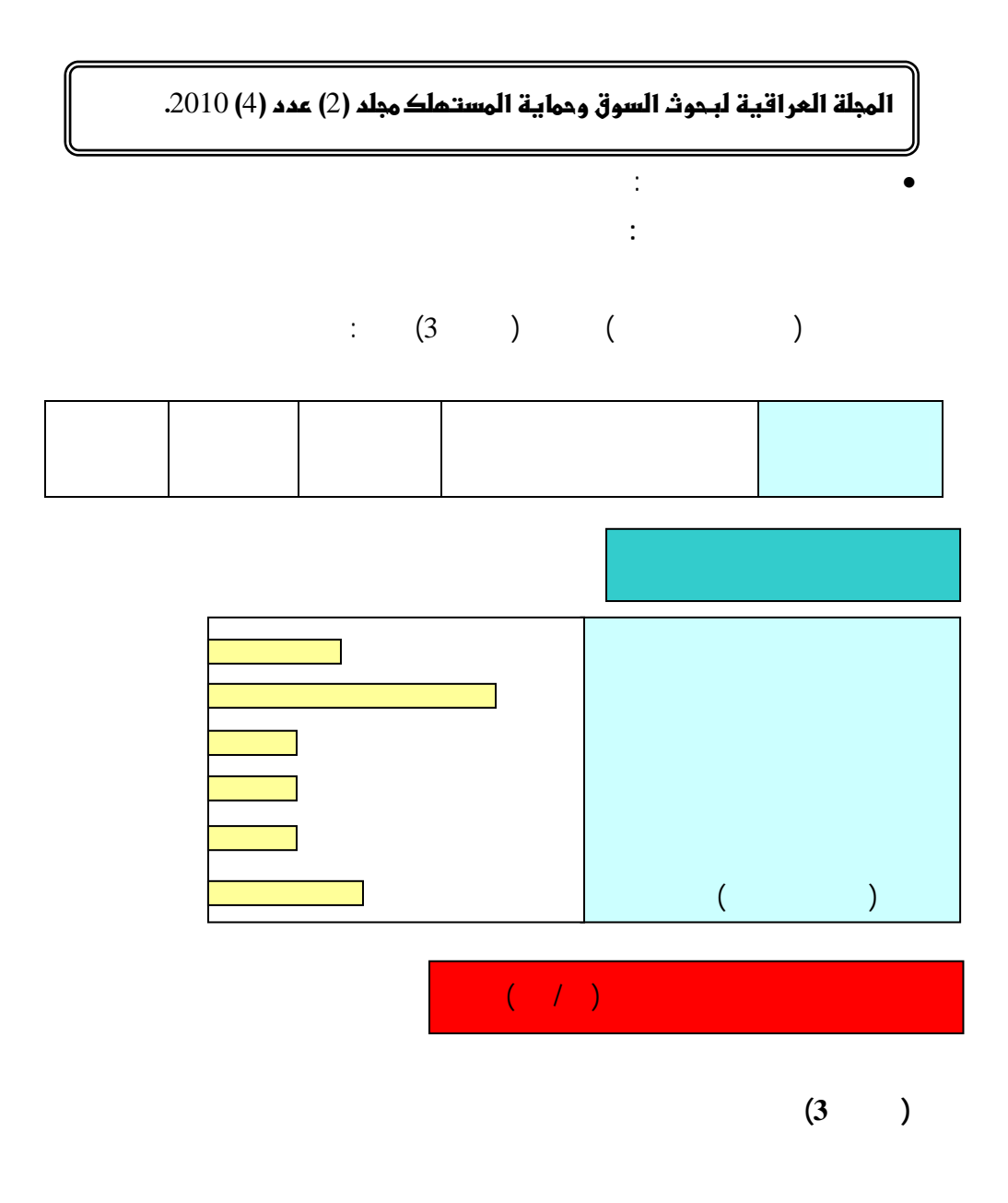

84

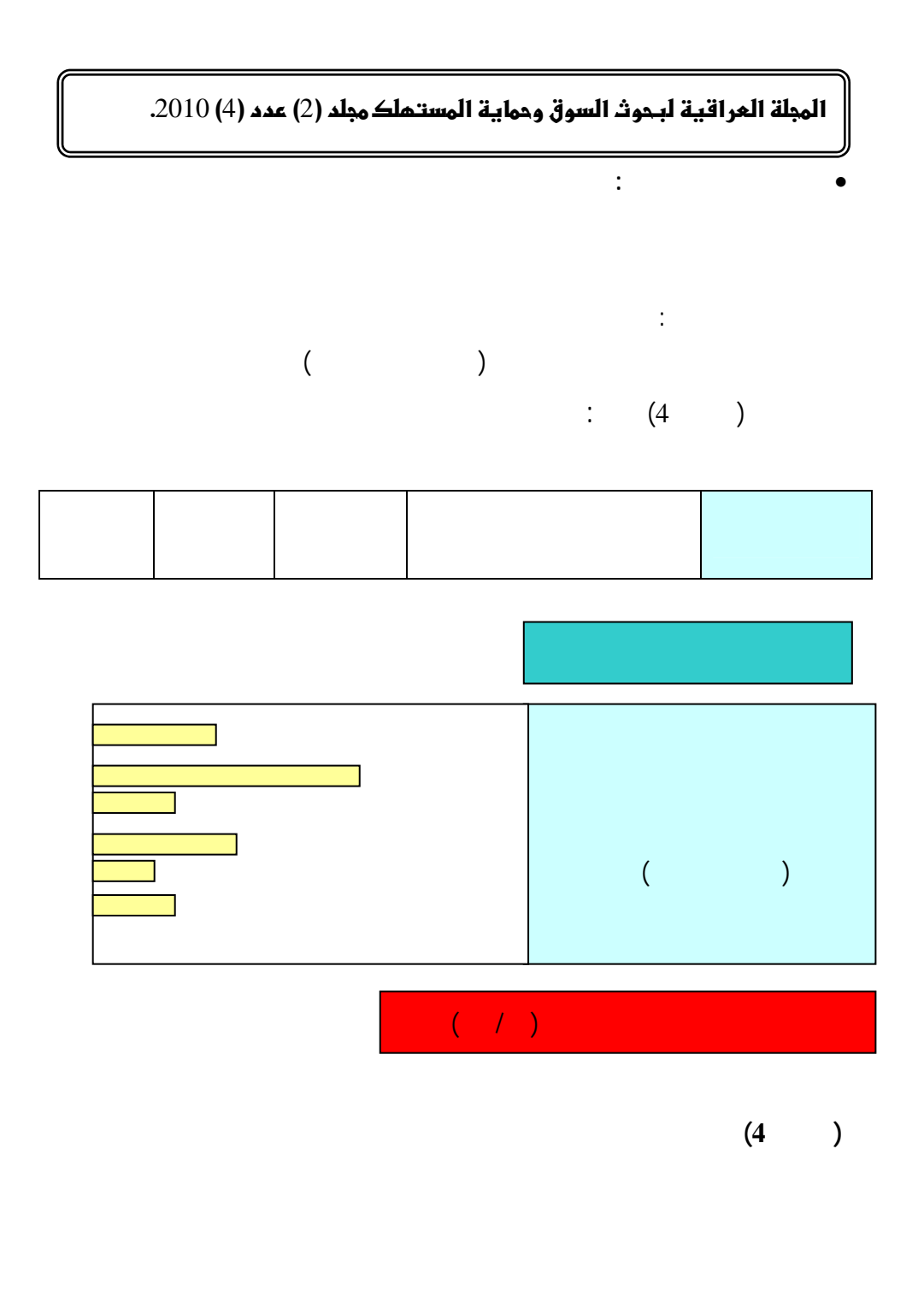

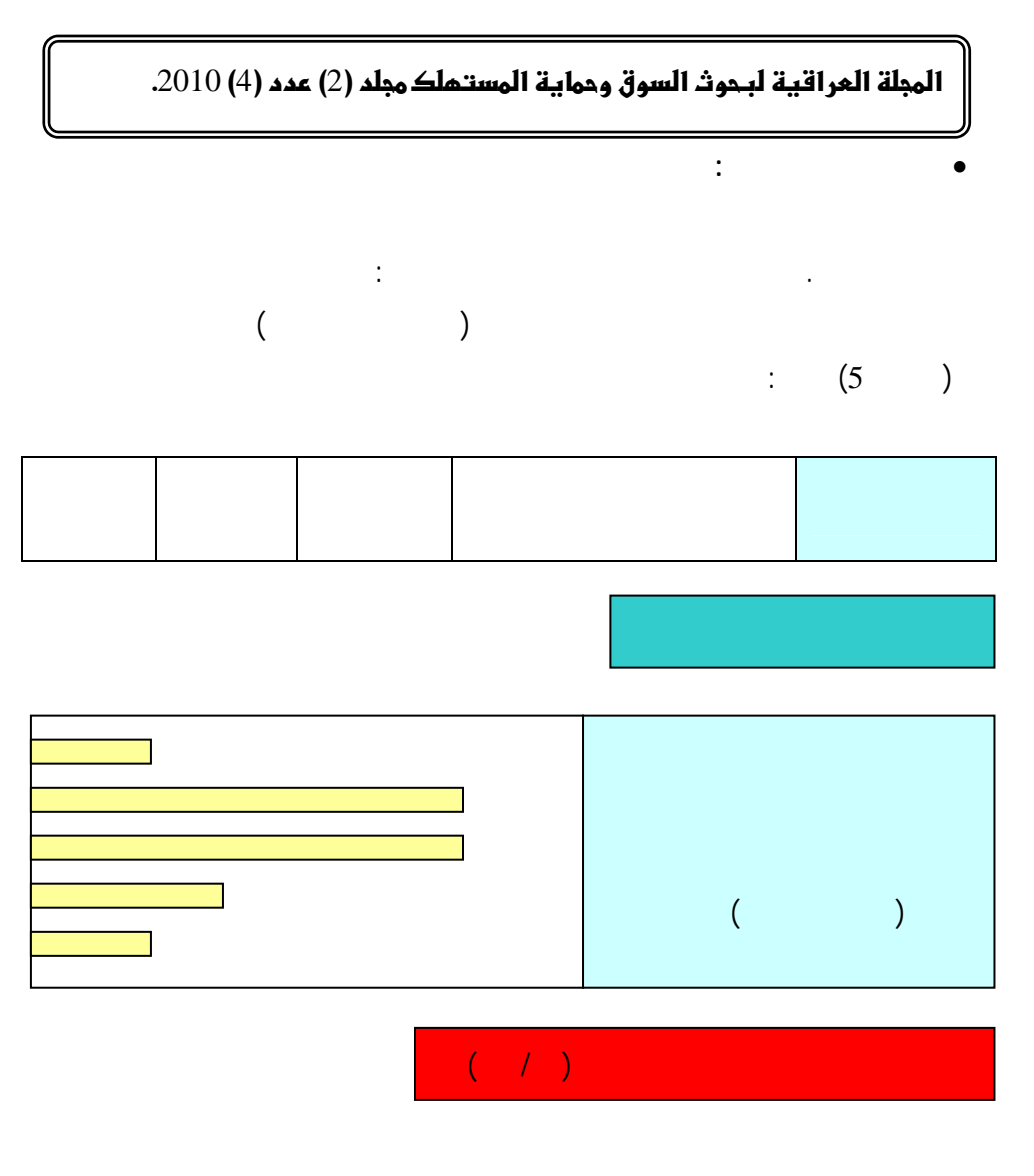

**(الشكل 5)** 

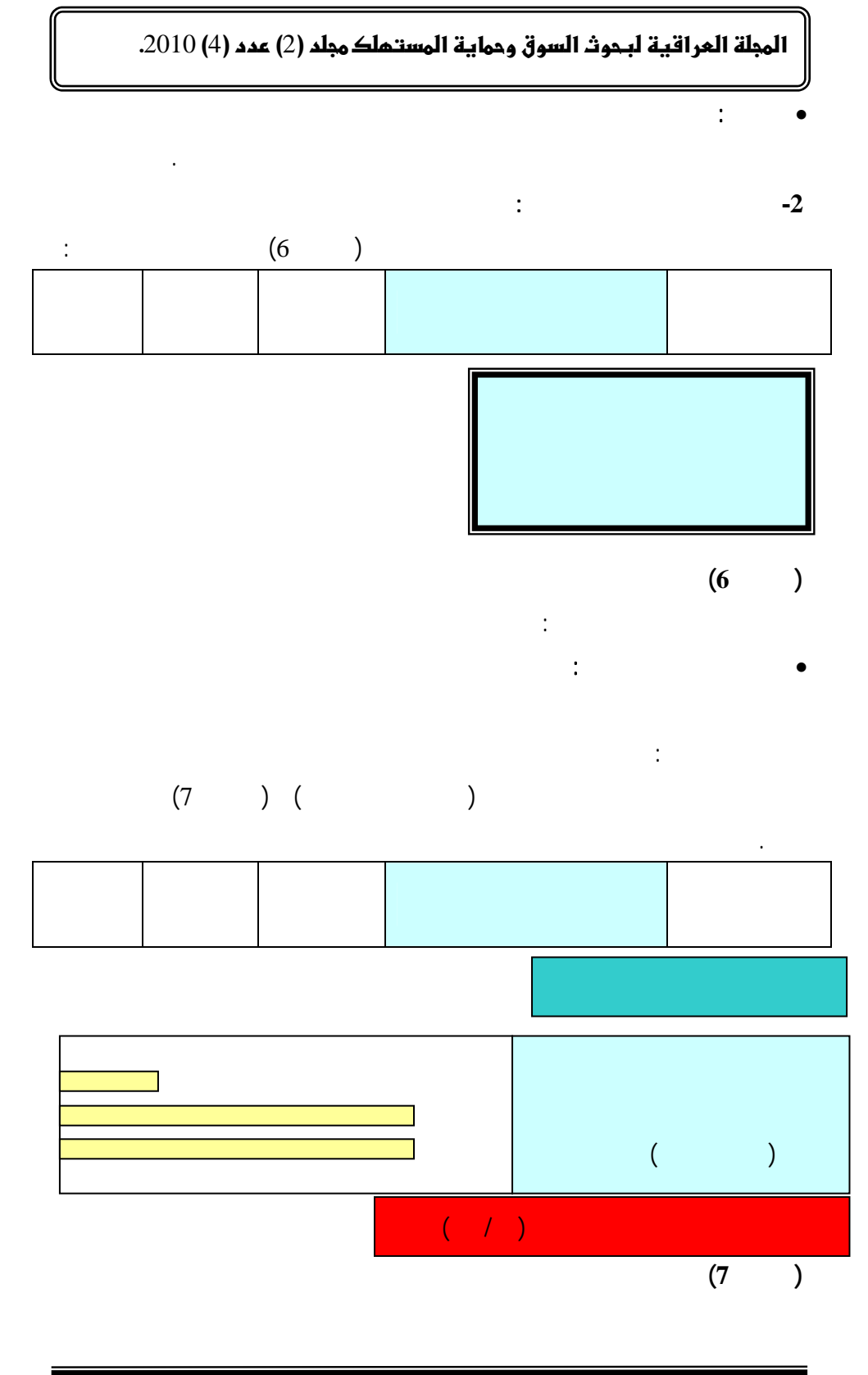

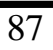

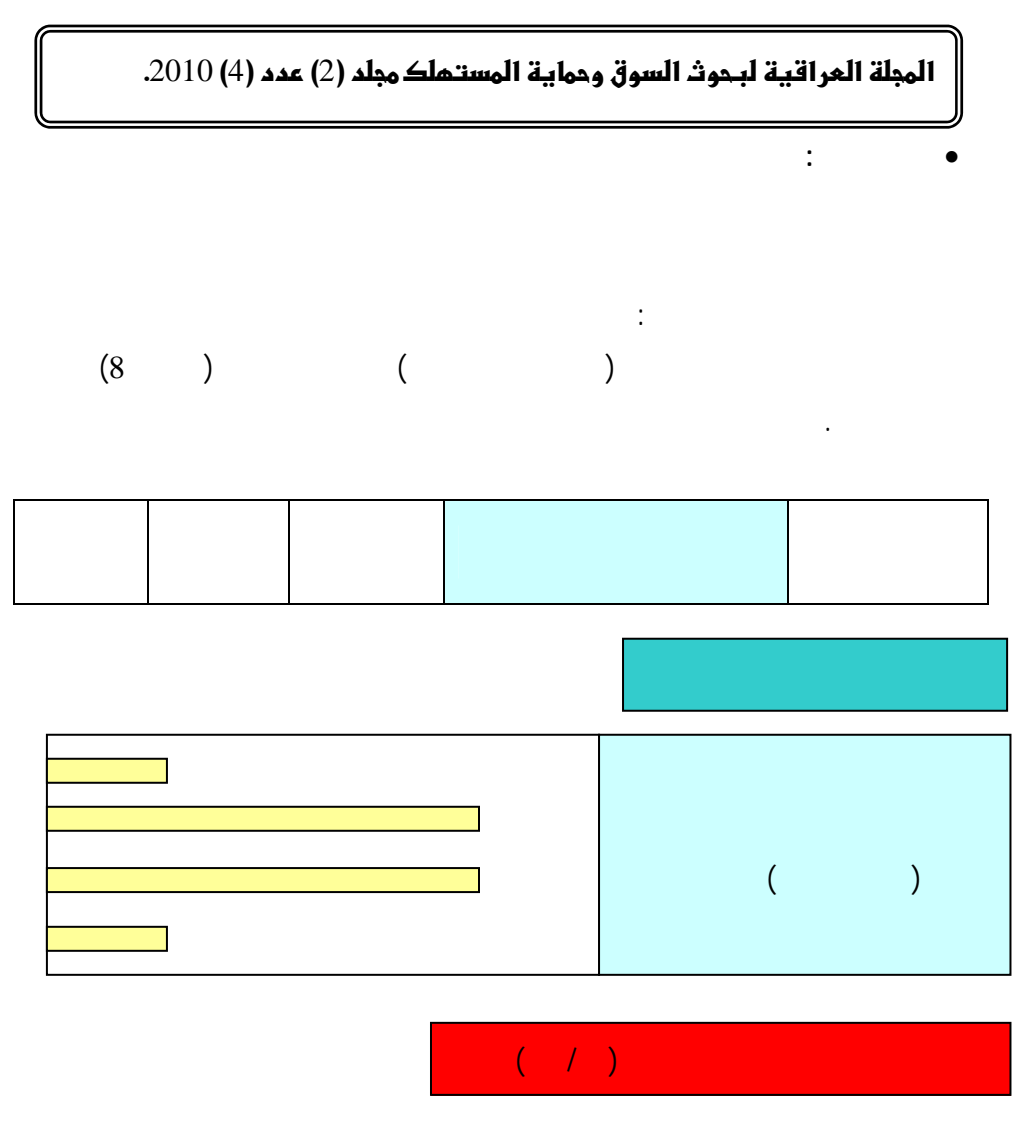

**(الشكل 8)** 

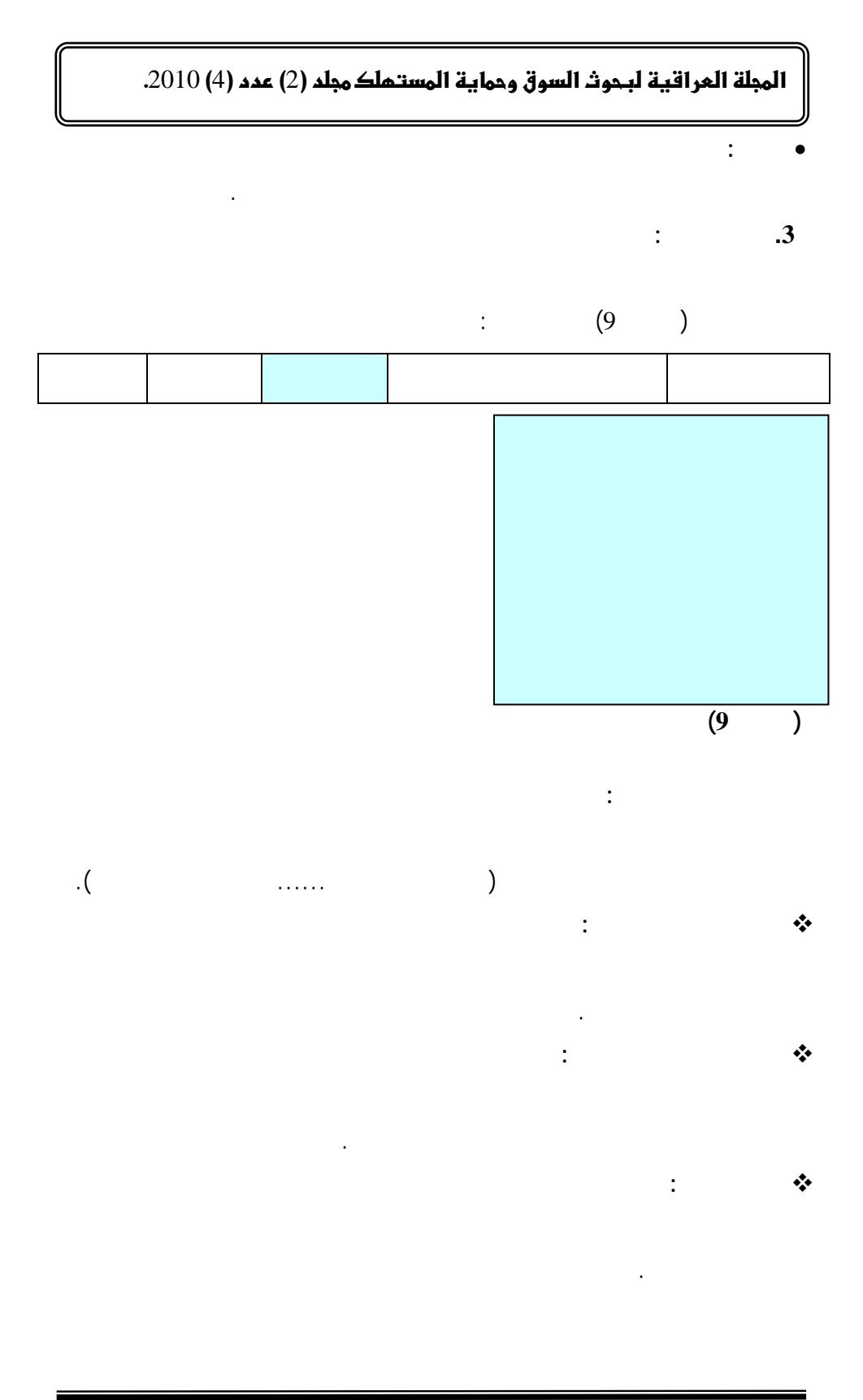

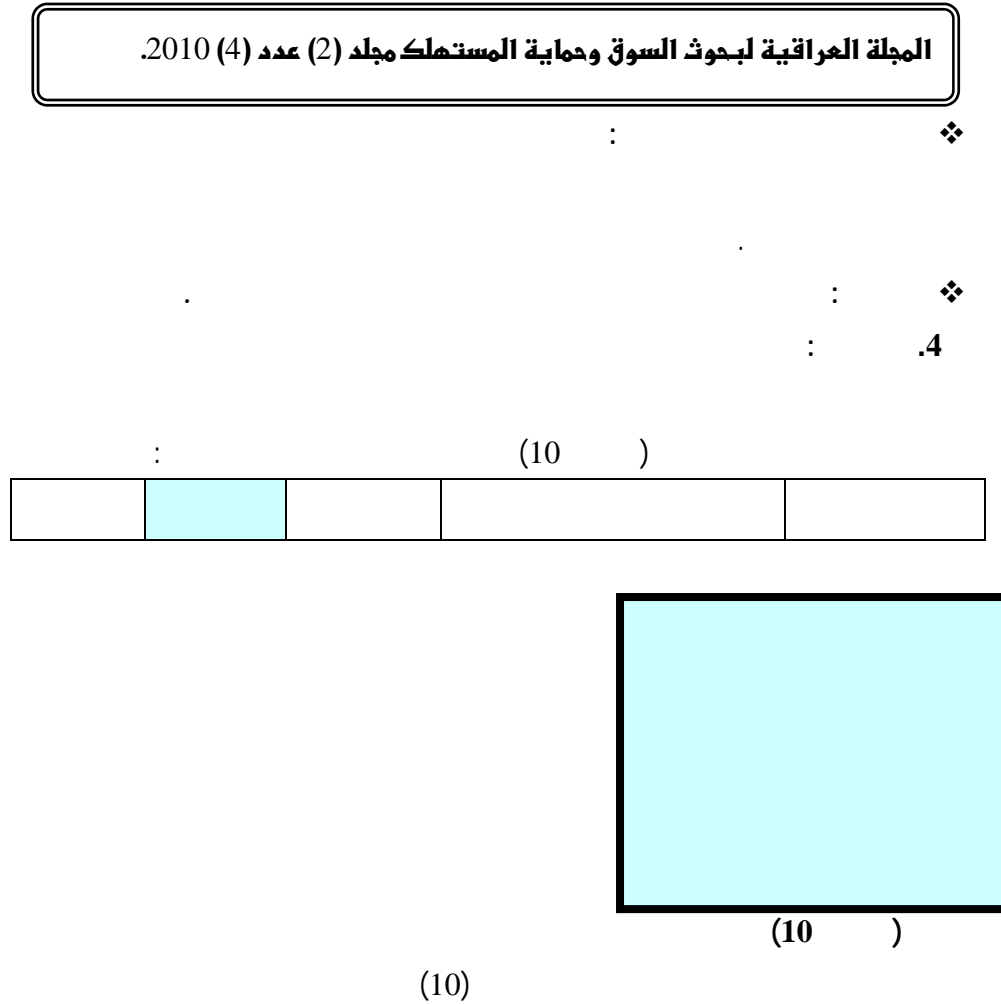

وحسب الاختيار، وسيتم توضيح كل فعالية من هذه القائمة ادناه.

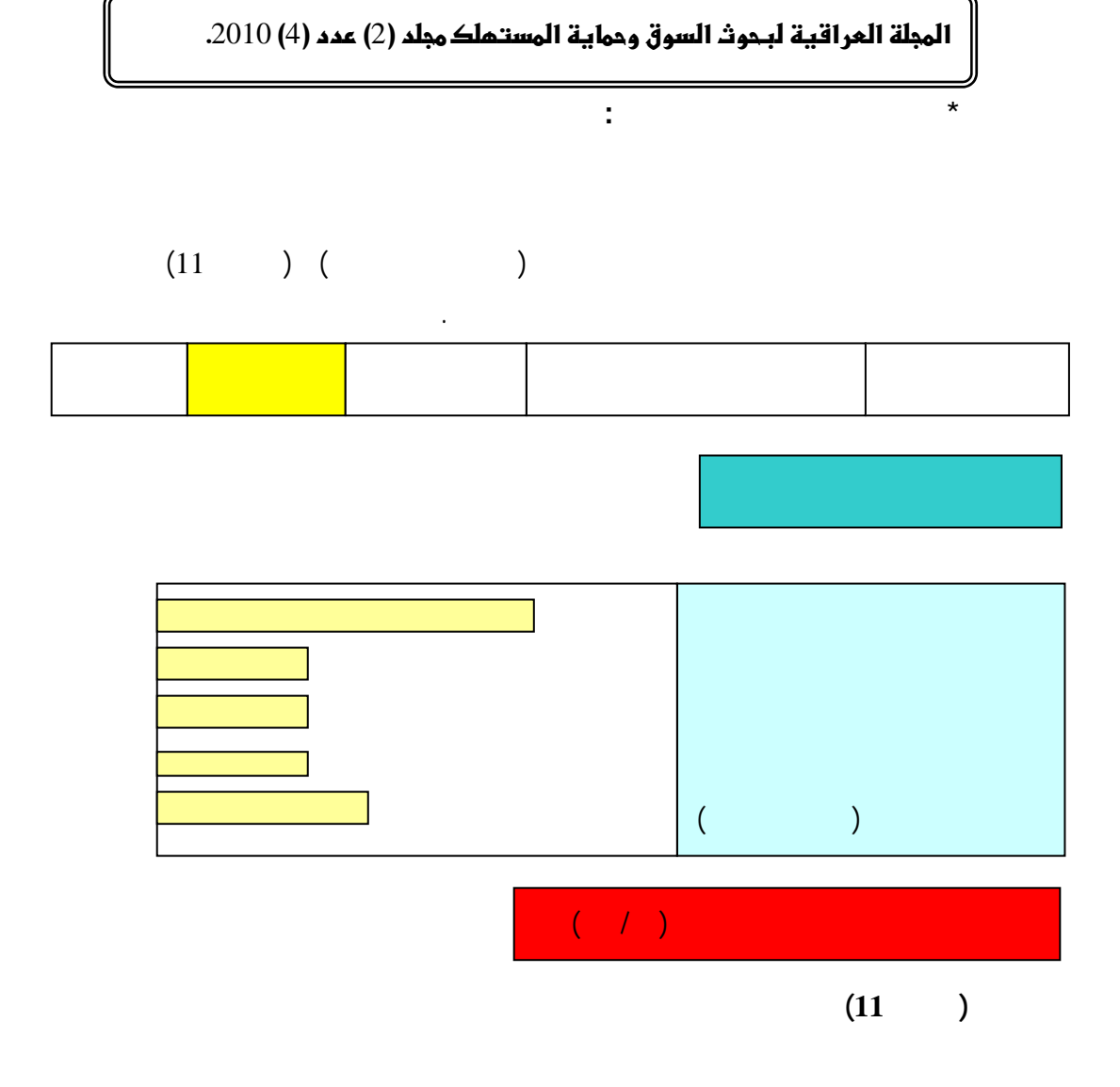

91

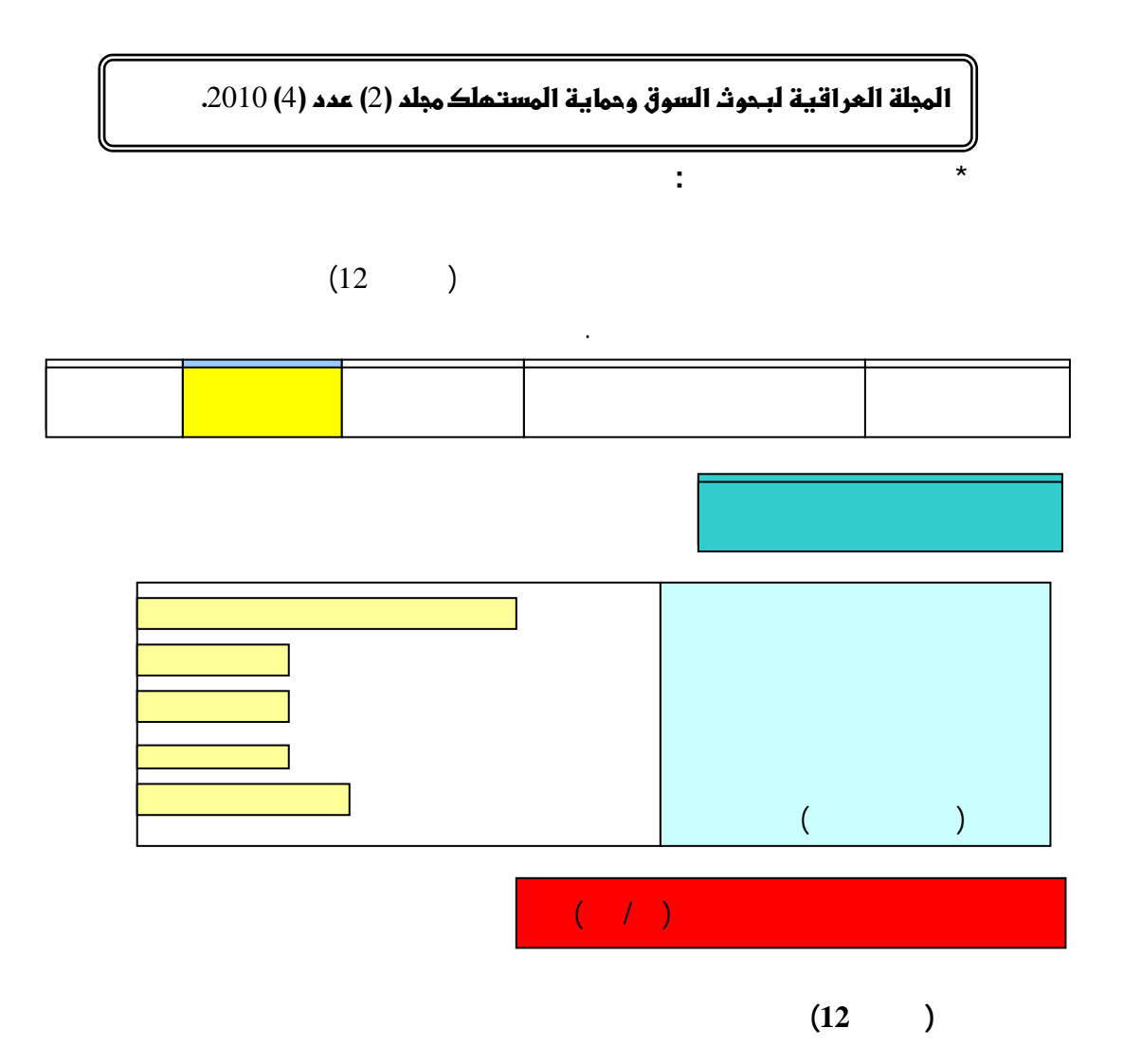

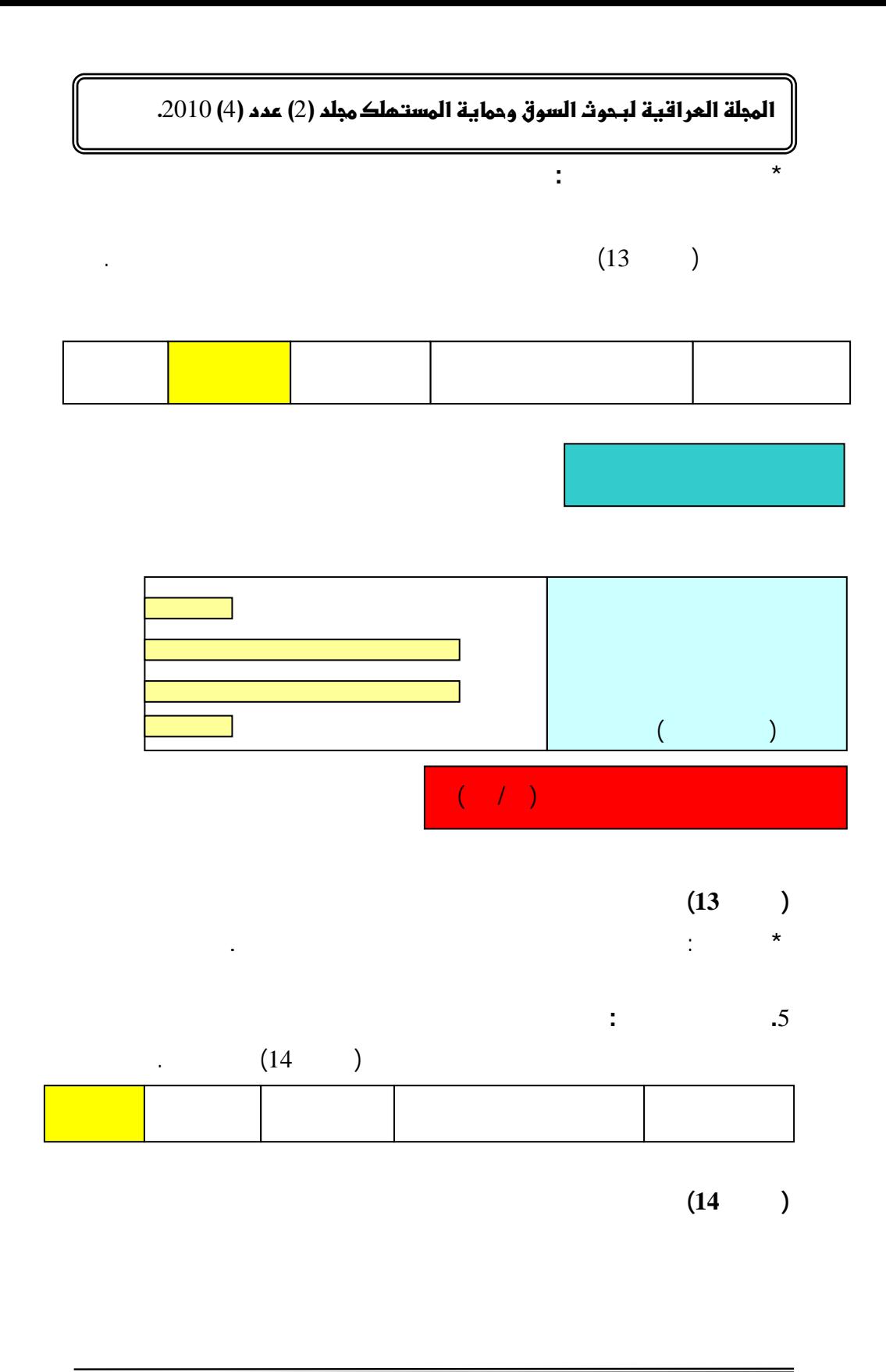

<sup>93</sup>

### **11 المجلة العراقية لبحوث السوق وحماية المستملك مجلد (2) عدد (4) 2010.**

**المحور الرابع** 

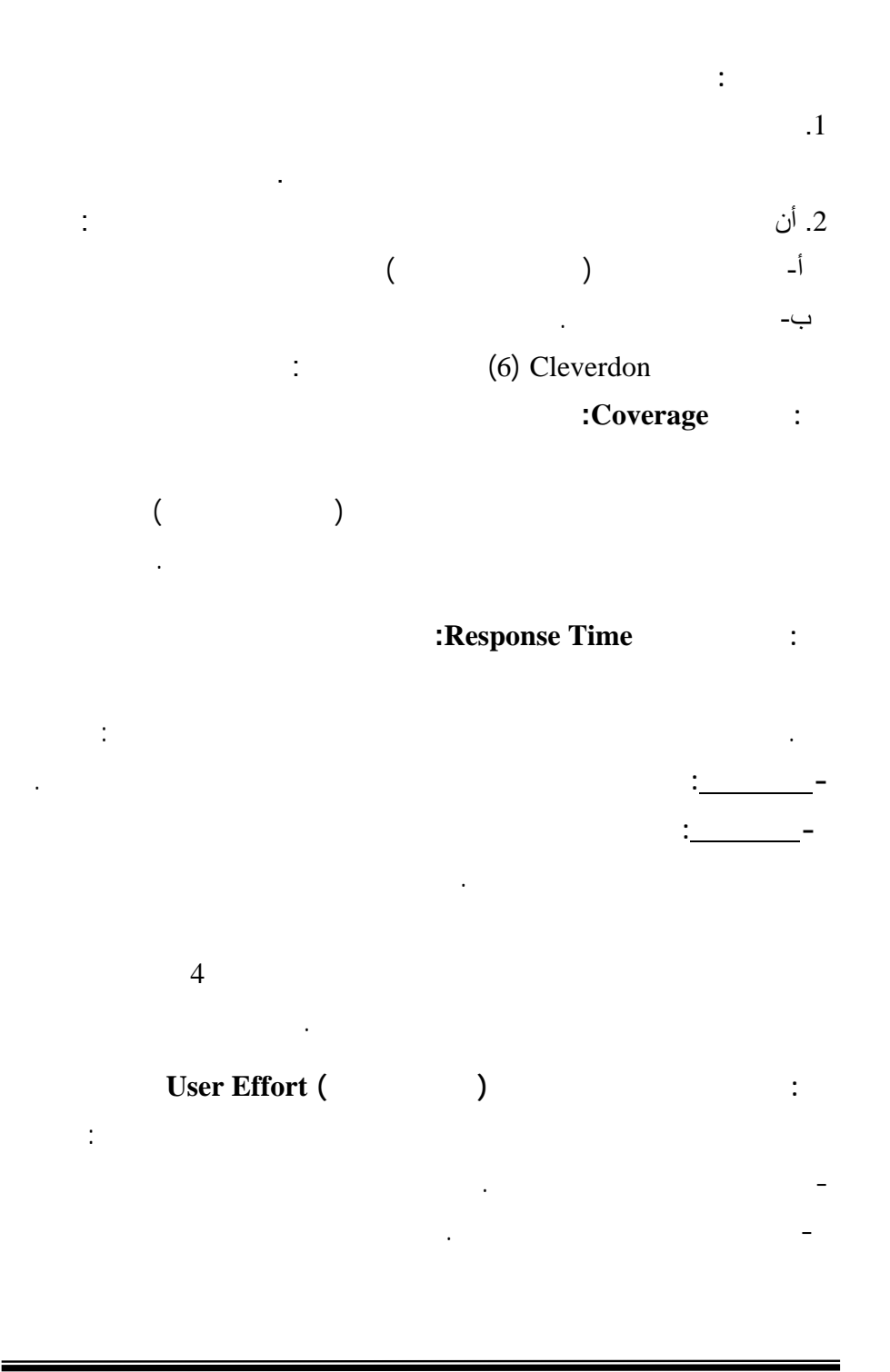

# **11مجلة العراقية لبحوث السوق وحماية المستملك مجلد (2) عدد (4) 2010.**

## **رابعا:ً شكل مخرجات النظام Output Of Form:**

.1  $\cdots$   $\cdots$   $\cdots$   $\cdots$   $\cdots$   $\cdots$ 

.2  $\sim$   $\sim$ 

 $\overline{3}$ 

.4  $\ddot{4}$ 

.5  $\sim$  1.5  $\sim$  1.5

المستفيد تتبع النظام بسهولة.

على نسخة موثقة من طلبه.

**مقترحات تطوير البحث:** 

أو زيادة كمية المخزون عن الحاجة.

يمكن إضافة كل مما يأتي لتحسين وتطوير عمل النظام:

التي يمكن خزنها من ناحية سرعة التلف.

القرار بشراء كميات مناسبة من المواد الغذائية.

والنوعيات بين أكثر من جهز واتخاذ القرار المناسب.

#### **ال**مجلة العراقية لبحوث السوق وحماية المستملك مجلد (2) عدد (4) 2010.

**المصادر** 

- **1.** Dennis, N. H. and Chirley, D. G. (2007). Information System Foundation. Published by Anu Press, The Australian National University. 73.
- **2.** Jack, J. C. (2003). Auditing Information Systems. 2nd ed., 36.
- **3.** Jay, K. S. and Joel, G. S. (2005). The Vest Pocket Guide to Information Technology.  $2<sup>nd</sup>$  ed., Business Week Guide to The Best Business Schools. 68.
- **4.** John, L. K. and Kalle, L. (2006). Information Systems, The State of The Field. Published by John Wiley. 30.
- **5.** Michael, J. H. (2003). Database Design For Mere Mortals. 2<sup>nd</sup> ed., A Hand–on Guide to Relational Database Design. Published by SQL Queries for Mere Mortals. 358.
- **6.** Rijsbergen, C. J. (1979). Information Retrival. School of Computing Science. 2<sup>nd</sup> ed.
- **7.** Tok, W. L.; Mong, L. L. and Gillian, D. (2005). Semi Structured Database Design. Hit Count, Scan Term, Searched DU Library. 139.

#### **11 المجلة العراقية ليجوث السوق وحماية المستهلك مجلد (2) عدد (4) 2010.**

### **Design and implementation of applicable storage system to organize the information of Restaurants**

**Jan Syril Fadhelalla Center for Market Research and Consumer Protection-University of Baghdad** 

### **Abstract**

**This research aims to build a relational database for the personal computer, in designing a system that provides the possibility for the definition of the overall structure of the database for restaurants information, and performing the required manipulations, where fields names, their types and their nature of using them as keys is declared. Also this project provides the possibility of adding, retrieving, and updating of records as required. These operations are done through interactive menus. Simple statements and messages are used to simplify the interaction operations for the users.**